# Chapter 2 APPLICATIONS

Computer Networks
Summer 2005

## Overview

- Learn specific application layer protocols
  - http, ftp, smtp, pop, dns, etc.
- How to program network applications?
- Socket API for Java and Eiffel
- Goals
  - learn about protocols by examining popular application-level protocols
  - conceptual and implementation aspects of network application protocols
  - client-server paradigm
  - service models

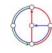

Distributed Computing Group Computer Networks R. Wattenhofer

2/2

## Applications vs. Application-Layer Protocols

Application: communicating, distributed process

Distributed

Computing

**Group** 

- running in network hosts in "user space"
- exchange messages to implement application
- e.g. email, ftp, web
- Application-layer protocol
  - one part of application
  - define messages exchanged by applications and actions taken
  - use communication services provided by transport layer protocols (TCP, UDP)

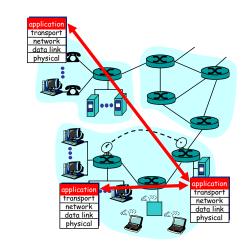

## Network applications: some jargon

- Process: program running within a host
  - within same host, two processes communicate using interprocess communication (defined by Operating System).
  - processes running on different hosts communicate with an application-layer protocol through messages

- User agent: software process, interfacing with user "above" and network "below"
  - implements applicationlevel protocol
  - Examples
    - · Web: browser
    - E-mail: mail reader
    - streaming audio/video: media player

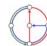

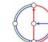

## Client-server paradigm

Typical network app has two parts: Client and Server

#### Client

- initiates contact with server ("client speaks first")
- typically requests service from server
- · Web: client implemented in browser
- · email: client in mail reader

#### Server

- provides requested service to client
- e.g. Web server sends requested Web page, mail server delivers e-mail

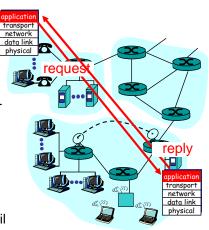

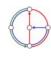

Distributed Computing Group Computer Networks R. Wattenhofer

2/5

## **API: Application Programming Interface**

- Defines interface between application and transport layers
- socket: Internet API
- two processes communicate by sending data into socket, reading data out of socket
- How does a process identify the other process with which it wants to communicate?
  - IP address of host running other process
  - "port number": allows receiving host to determine to which local process the message should be delivered
  - lots more on this later...

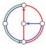

Distributed Computing Group Computer Networks R. Wattenhofer

2/6

## What transport service does an application need?

#### **Data loss**

- some apps (e.g. audio) can tolerate some loss
- other apps (e.g. file transfer) require 100% reliable data transfer

#### **Timing**

 some apps (e.g. Internet telephony, interactive games) require low delay to be "effective"

#### Bandwidth

- some apps (e.g. multimedia) require minimum amount of bandwidth to be "effective"
- other apps ("elastic apps") make use of whatever bandwidth they get

## Transport service requirements of common applications

|     | Application         | Data loss     | Bandwidth      | Time Sensitive  |
|-----|---------------------|---------------|----------------|-----------------|
|     |                     |               |                |                 |
| _   | file transfer       | no loss       | elastic        | no              |
|     | e-mail              | no loss       | elastic        | no              |
|     | Web documents       | loss-tolerant | elastic        | no              |
| rea | al-time audio/video | loss-tolerant | audio: 5Kb-1Mb | yes, 100's msec |
| _   |                     |               | video:10Kb-5Mb |                 |
| 5   | stored audio/video  | loss-tolerant | same as above  | yes, few secs   |
|     | interactive games   | loss-tolerant | few Kbps up    | yes, 100's msec |
|     | financial apps      | no loss       | elastic        | yes and no      |
|     |                     |               |                |                 |

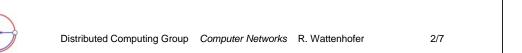

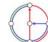

## Internet transport protocols services

#### TCP service

- connection-oriented: setup required between client, server
- reliable transport between sending and receiving process
- flow control: sender won't overwhelm receiver
- congestion control: throttle sender when network overloaded
- does not provide timing, minimum bandwidth quarantees

#### **UDP** service

- unreliable data transfer between sending and receiving process
- does not provide connection setup, reliability, flow control, congestion control, timing, or bandwidth guarantee
- Why bother? Why is there a UDP service at all?!?

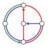

Distributed Computing Group Computer Networks R. Wattenhofer

2/9

## Internet apps: application, transport protocols

| Application            | Application layer protocol | Underlying transport protocol |
|------------------------|----------------------------|-------------------------------|
|                        |                            |                               |
| e-mail                 | smtp [RFC 821]             | TCP                           |
| remote terminal access | telnet [RFC 854]           | TCP                           |
| Web                    | http [RFC 2068]            | TCP                           |
| file transfer          | ftp [RFC 959]              | TCP                           |
| streaming multimedia   | proprietary                | TCP or UDP                    |
| -                      | (e.g. Quicktime)           |                               |
| remote file server     | NFS                        | TCP or UDP                    |
| Internet telephony     | proprietary                | typically UDP                 |
|                        | (e.g. Vocaltec)            |                               |
|                        |                            |                               |

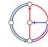

2/10

## The Web: The http protocol

## http: hypertext transfer protocol

- Web's application layer protocol
- client/server model
  - client: browser that requests, receives, and "displays" Web objects
  - server: Web server sends objects in response to requests
- http 1.0: RFC 1945
- http 1.1: RFC 2616

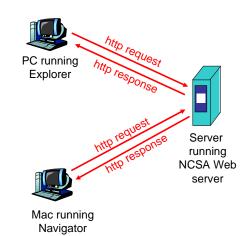

# More on the http protocol

- client initiates TCP connection (creates socket) to server, port 80
- server accepts TCP connection from client
- http messages (application-layer protocol messages) exchanged between browser (http client) and Web server (http server)
- TCP connection closed

#### http is "stateless"

 server maintains no information about past client requests

#### aside

- Protocols that maintain "state" are complex!
- past history (state) must be maintained
- if server/client crashes, their views of "state" may be inconsistent, must be reconciled

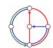

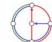

## Example for http

Suppose user enters URL www.inf.ethz.ch/education/index.html (assume that web page contains text, references to 10 jpeg images)

- http client initiates TCP connection to http server (process) at www.inf.ethz.ch. Port 80 is default for http server.
- http client sends http request message (containing URL) into TCP connection socket
- http server at host www.inf.ethz.ch waiting for TCP connection at port 80, "accepts" connection, notifies client
  - http server receives request message, forms response message containing requested object (index.html in directory education), sends message into socket

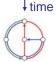

Distributed Computing Group Computer Networks R. Wattenhofer

2/13

## Example for http (continued)

6. http client receives response message containing html file, displays html. Parsing html file, finds 10 referenced jpeg pictures

http server closes TCP connection

Then...

Steps 1-6 repeated for each of the 10 jpeg objects

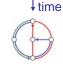

Distributed Computing Group Computer Networks R. Wattenhofer

2/14

## Non-persistent vs. persistent connections

#### Non-persistent

- http/1.0
- server parses request, responds, closes TCP connection
- 2 RTTs (round-trip-time) to fetch object
  - TCP connection
  - object request/transfer
- each transfer suffers from TCP's initially slow sending rate
- many browsers open multiple parallel connections

#### Persistent

- default for http/1.1
- on same TCP connection: server, parses request, responds, parses new request,...
- client sends requests for all referenced objects as soon as it receives base HTML
- fewer RTTs, less slow start

## http message format: request

- two types of http messages: request, response
- http request message: ASCII (human-readable format)

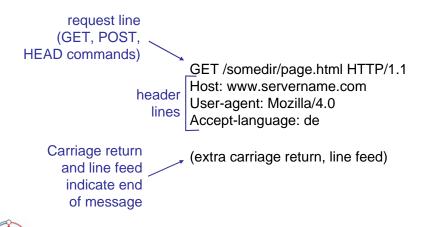

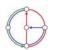

## http request message: the general format

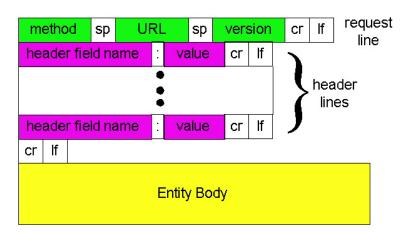

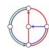

Distributed Computing Group Computer Networks R. Wattenhofer

2/17

## http message format: response

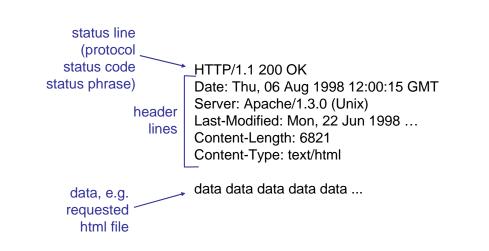

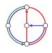

Distributed Computing Group Computer Networks R. Wattenhofer

2/18

## http response status codes

First line of server!client response message.

A few sample codes:

#### 200 OK

- request succeeded, requested object later in this message

#### 301 Moved Permanently

- requested object moved, new location specified later in this message (Location:)

## 400 Bad Request

- request message not understood by server

#### 404 Not Found

requested document not found on this server

505 HTTP Version Not Supported

## Be your own http client

- 1. Telnet to your favorite Web server: Opens TCP connection to telnet www.sbb.ch 80
- 2. Type in a GET http request: GET /index.htm HTTP/1.0
- 3. Check out response message sent by http server...

- port 80 (default http server port) at www.sbb.ch.
- Anything typed in sent to port 80 at www.sbb.ch
- By typing this (hit carriage return twice), you send this minimal (but complete) GET request to http server

Could you check the SBB timetable from within your own application?!?

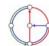

### User-server interaction: authentication

- Authentication: control access to server content
- authorization credentials: typically name and password
- stateless: client must present authorization in each request
  - authorization: header line in each request
  - if no authorization: header, server refuses access, sends

WWW authenticate:

header line in response

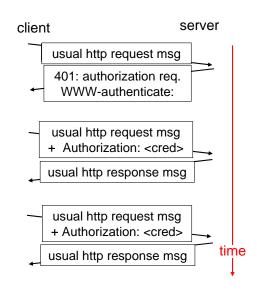

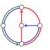

Distributed Computing Group Computer Networks R. Wattenhofer

2/21

## Cookies: keeping "state"

- server-generated #, serverremembered #, later used for
  - authentication
  - remembering user preferences
  - remembering previous choices
  - (...privacy?)
- server sends "cookie" to client in response msg
   Set-cookie: 1678453
- client presents cookie in later requests
   Cookie: 1678453

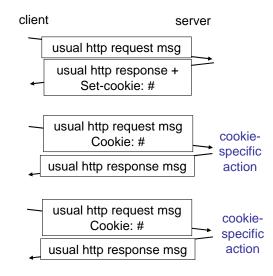

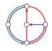

Distributed Computing Group Computer Networks R. Wattenhofer

2/22

## Conditional GET: client-side caching

- Goal: don't send object if client has up-to-date cached version
- Client: specify date of cached copy in http request If-modified-since: <date>
- Server: response contains no object if cached copy is up-todate: HTTP/1.0 304 Not

Modified

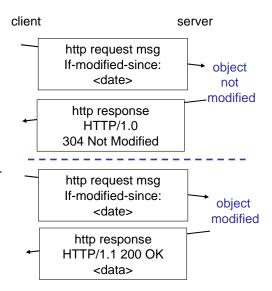

## Web Caches (a.k.a. proxy server)

- Goal: satisfy client request without involving origin server
- User sets browser: Web accesses via web cache
- Client sends all http requests to web cache
  - object in web cache: web cache returns object
  - else web cache requests object from origin server, then returns object to client

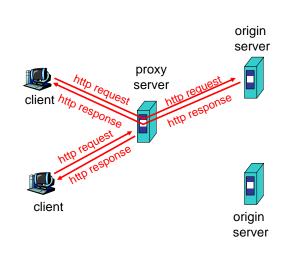

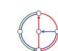

## Why Web Caching?

- Assumption: cache is "close" to client (e.g. in same network)
- Smaller response time: cache "closer" to client
- Decrease traffic to distant servers
- Link out of institutional/local ISP network is often a bottleneck

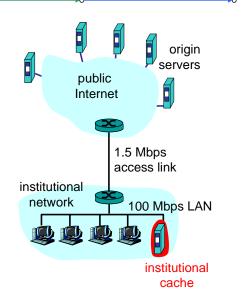

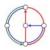

Distributed Computing Group Computer Networks R. Wattenhofer

2/25

## ftp: The file transfer protocol

- transfer file to/from remote host
- client/server model
  - client: side that initiates transfer (either to/from remote)
  - server: remote host
- ftp: RFC 959
- ftp server: port 21

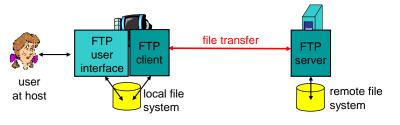

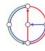

Distributed Computing Group Computer Networks R. Wattenhofer

2/26

## ftp: separate control and data connections

- ftp client contacts ftp server at port 21, specifying TCP as transport protocol
- two parallel TCP connections opened
  - control: exchange commands, responses between client, server.
     "out of band control"
  - data: file data to/from server
- ftp server maintains "state": current directory, earlier authentication

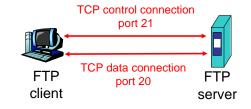

## ftp commands and responses

#### Sample commands

- sent as ASCII text over control channel
- USER username
- PASS password
- LIST returns list of files in current directory
- RETR filename retrieves (gets) file
- STOR filename stores (puts) file onto remote host

## Sample return codes

- status code and phrase (as in http)
- 331 Username OK, password required
- 125 data connection already open; transfer starting
- 425 Can't open data connection
- 452 Error writing file

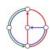

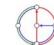

#### **Electronic Mail**

### Three major components

- · user agents
- mail servers
- simple mail transfer protocol: smtp

#### **User Agent**

- a.k.a. "mail reader"
- composing, editing, reading mail messages
- Examples: Outlook, Netscape Messenger, elm, Eudora
- outgoing, incoming messages stored on server

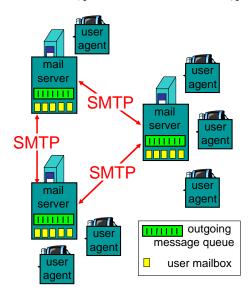

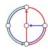

Distributed Computing Group Computer Networks R. Wattenhofer

2/29

#### Electronic Mail: mail servers

- mailbox contains incoming messages (yet to be read) for user
- message queue of outgoing (to be sent) mail messages
- smtp protocol between mail servers to send email messages
  - "client": sending mail server
  - "server": receiving mail server
- · Why not sending directly?

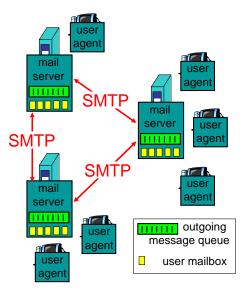

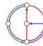

Distributed Computing Group Computer Networks R. Wattenhofer

2/30

### Electronic Mail: SMTP

- uses TCP to reliably transfer email message from client to server, on port 25
- direct transfer: sending server to receiving server
- three phases of transfer
  - handshake (greeting)
  - transfer of messages
  - closure
- command/response interaction
  - commands: ASCII text
  - response: status code and phrase
- SMTP: RFC 821

## Sample smtp interaction

S: 220 hamburger.edu

C: HELO crepes.fr

S: 250 Hello crepes.fr, pleased to meet you

C: MAIL FROM: <alice@crepes.fr>

S: 250 alice@crepes.fr... Sender ok

C: RCPT TO: <bob@hamburger.edu>

S: 250 bob@hamburger.edu ... Recipient ok

C: DATA

S: 354 Enter mail, end with "." on a line by itself

C: Do you like ketchup?

: How about pickles?

c: .

S: 250 Message accepted for delivery

C: QUIT

S: 221 hamburger.edu closing connection

You can be your own smtp client: telnet to a mail server you know (telnet mail.inf.ethz.ch 25) and play with the protocol...

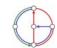

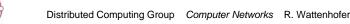

## smtp: more details

- smtp uses persistent connections
- smtp requires message (header & body) to be in 7-bit ASCII
- certain character strings not permitted in msg (e.g., CRLF.CRLF, which is used to determine the end of a message by the server).
- Thus msg has to be encoded (usually into either base-64 or quoted printable)

#### Comparison with http

- http: pull
- · email: push
- both have ASCII command/response interaction and status codes
- http: each object encapsulated in its own response msg (1.0), or by use of content-length field (1.1)
- smtp: multiple objects sent in multipart msg (as we will see on the next slides)

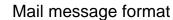

- smtp: protocol for exchanging email msgs
- RFC 822: standard for text message format:
- header lines, e.g.
  - To:
  - From:
  - Subject:
  - (!) Caution: these are not smtp commands! They are like the header of a letter, whereas smtp commands are like the address on the envelope
- body
  - the "message"
  - ASCII characters only

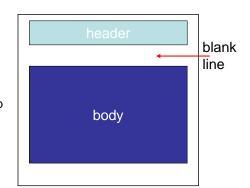

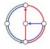

Distributed Computing Group Computer Networks R. Wattenhofer

2/33

2/35

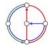

Distributed Computing Group Computer Networks R. Wattenhofer

2/34

## Message format: multimedia extensions

- MIME: multimedia mail extension, RFC 2045, 2056
- additional lines in message header declare MIME content type

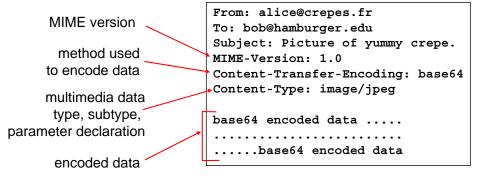

## MIME types

Content-Type: type/subtype; parameters

#### Text

 example subtypes: plain, enriched, html

#### Image

• example subtypes: jpeg, gif

#### Audio

 example subtypes: basic (8-bit mu-law encoded), 32kadpcm
 (32 kbps coding)

#### Video

 example subtypes: mpeg, quicktime

## Application

- other data that must be processed by reader before "viewable"
- example subtypes: msword, octet-stream

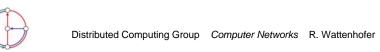

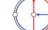

## MIME Multipart Type

```
From: alice@crepes.fr
To: bob@hamburger.edu
Subject: Picture of yummy crepe.
MIME-Version: 1.0
Content-Type: multipart/mixed; boundary=98766789
--98766789
Content-Transfer-Encoding: quoted-printable
Content-Type: text/plain
Dear Bob,
Please find a picture of a crepe.
--98766789
Content-Transfer-Encoding: base64
Content-Type: image/jpeg
base64 encoded data .....
    .....base64 encoded data
--98766789--
```

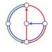

Distributed Computing Group Computer Networks R. Wattenhofer

2/37

## Mail access protocols

- SMTP: delivery/storage to receiver's server
- Mail access protocol: retrieval from server
  - POP: Post Office Protocol [RFC 1939]
    - authorization (agent <-->server) and download
  - IMAP: Internet Mail Access Protocol [RFC 2060]
    - more features (more complex)
    - · manipulation of stored messages on server
  - HTTP: Hotmail, Yahoo! Mail, etc.

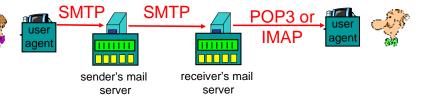

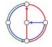

Distributed Computing Group Computer Networks R. Wattenhofer

2/38

## POP3 protocol

- quit

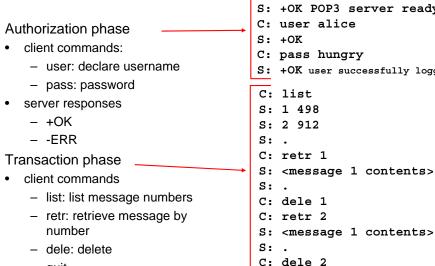

S: +OK POP3 server ready C: user alice S: +OK C: pass hungry S: +OK user successfully logged on C: list S: 1 498 S: 2 912 s: . C: retr 1 S: <message 1 contents> S: . C: dele 1 C: retr 2

S: +OK POP3 server signing off

# **DNS: Domain Name System**

## People have many identifiers

 passport number, AHV number, student number, name, etc.

### Internet hosts, routers

- IP address (129.132.130.152); used for addressing datagrams
- Name (photek.ethz.ch); used by humans
- We need a map from names to IP addresses (and vice versa?)

## Domain Name System

- distributed database implemented in hierarchy of many name servers
- application-layer protocol host, routers, name servers to communicate to resolve names (name/address translation)
  - note: is a core Internet function, but only implemented as applicationlayer protocol
  - complexity at network's "edae"

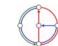

C: quit

#### DNS name servers

Why not centralize DNS?

- · single point of failure
- traffic volume
- distant centralized database
- maintenance

...it does not scale!

no server has all name-to-IP address mappings

local name servers

- each ISP, company has local (default) name server
- host DNS query first goes to local name server

#### authoritative name server

- for a host: stores that host's IP address, name
- can perform name/address translation for that host's name

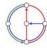

Distributed Computing Group Computer Networks R. Wattenhofer

2/41

## DNS: Root name servers

- contacted by local name server that cannot resolve name
- root name server
  - contacts authoritative name server if name mapping not known
  - gets mapping
  - returns mapping to local name server
  - currently 13 root name servers worldwide

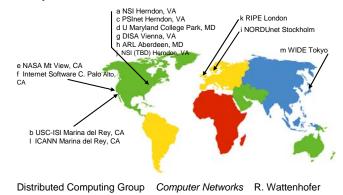

2/42

## Simple DNS example

- · host photek.ethz.ch wants IP address of gaia.cs.umass.edu
- 1. contact local DNS server, dns.ethz.ch
- 2. dns.ethz.ch contacts root name server, if necessary
- 3. root name server contacts authoritative name server. dns.umass.edu, if necessary

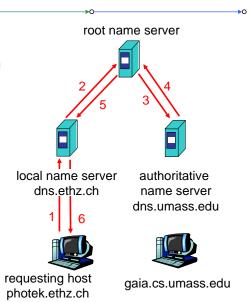

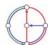

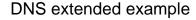

#### Root name server:

- may not know authoritative name server
- may know intermediate name server: who to contact to find authoritative name server

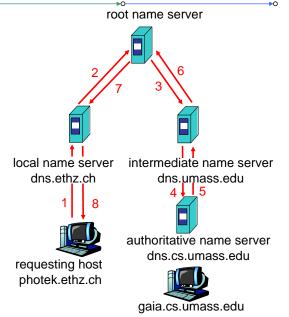

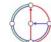

## **DNS** Iterated queries

#### Recursive query

- puts burden of name resolution on contacted name server
- · heavy load?

#### Iterated query

- contacted server replies with name of server to contact
- "I don't know this name, but ask this server"

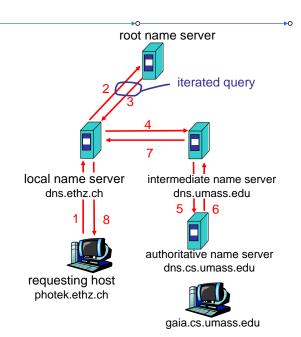

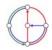

Distributed Computing Group Computer Networks R. Wattenhofer

2/45

## DNS: Caching and updating records

- once (any) name server learns mapping, it caches mapping
  - cache entries timeout (disappear) after some time
- update/notify mechanisms under design by IETF
  - RFC 2136
  - http://www.ietf.org/html.charters/dnsind-charter.html

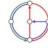

2/46

#### DNS resource records

DNS: distributed database storing resource records (RR)

RR format: (name, ttl, class, type, value)

- Type=A
  - name is hostname
  - value is IP address
- Type=NS
  - name is domain (e.g. foo.com)
  - value is IP address of authoritative name server for this domain

- Type=CNAME
  - name is alias name for some "canonical" (the real) name www.ibm.com is really servereast.backup2.ibm.com
  - value is canonical name
- Type=MX
  - value is name of mail server associated with name

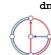

## Example of DNS lookup

```
host -v dcg.ethz.ch
Trying "dcg.ethz.ch"
;; ->>HEADER<<- opcode: QUERY, status: NOERROR, id: 27554
;; flags: qr aa rd ra; QUERY: 1, ANSWER: 1, AUTHORITY: 3,
   ADDITIONAL: 3
;; OUESTION SECTION:
;dcg.ethz.ch.
                                 IN
                                         ANY
;; ANSWER SECTION:
dcq.ethz.ch.
                                         CNAME
                                                  dcg.inf.ethz.ch.
                         86400
;; AUTHORITY SECTION:
ethz.ch.
                         3600000 IN
                                         NS
                                                  dns1.ethz.ch.
ethz.ch.
                         3600000 IN
                                         NS
                                                  dns2.ethz.ch.
ethz.ch.
                         3600000 IN
                                         NS
                                                  dns3.ethz.ch.
;; ADDITIONAL SECTION:
dns1.ethz.ch.
                         86400
                                 IN
                                                  129.132.98.12
dns2.ethz.ch.
                         86400
                                 IN
                                         Α
                                                  129.132.250.220
                                                  129.132.250.2
dns3.ethz.ch.
                         86400
                                 IN
```

## DNS protocol, messages

#### DNS protocol

• query and reply messages, both with same message format

#### msg header

- identification: 16 bit number for query, reply to query uses same number
- flags:
  - query or reply
  - recursion desired
  - recursion available
  - reply is authoritative

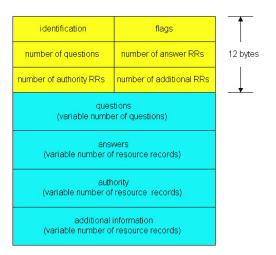

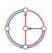

Distributed Computing Group Computer Networks R. Wattenhofer

2/49

## DNS protocol, messages

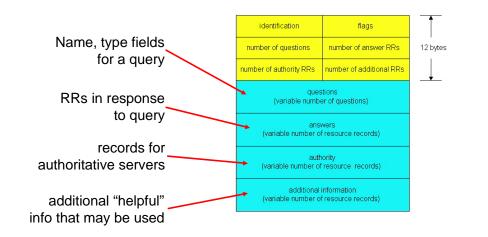

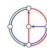

Distributed Computing Group Computer Networks R. Wattenhofer

2/50

## Socket programming

#### Goal

 Learn building client/server applications that communicate using sockets, the standard application programming interface

#### Socket API

- introduced in BSD4.1 UNIX, 1981
- · explicitly created, used, released by applications
- client/server paradigm
- two types of transport service via socket API
  - unreliable datagram
  - reliable, byte streamoriented

#### socket -

a host-local, applicationcreated/owned. OS-controlled interface (a "door") into which application process can both send and receive messages to/from another (remote or local) application process

## Socket programming with TCP

#### Socket

 a door between application process and end-end-transport protocol (UDP or TCP)

#### TCP service

reliable transfer of bytes from one process to another

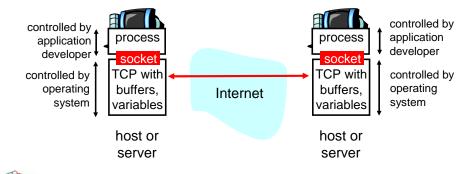

Distributed Computing Group Computer Networks R. Wattenhofer

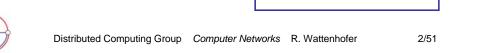

Client must contact server

- server process must first be running already
- server must have created socket ("door") that welcomes client's contact

Client contacts server by

- creating client-local TCP socket
- specifying IP address and port number of server process

- When client creates socket: client TCP establishes connection to server TCP
- When contacted by client, server TCP creates new socket for server process to communicate with client
  - allows server to talk with multiple clients

#### application viewpoint -

TCP provides reliable, in-order transfer of bytes ("pipe") between client and server

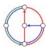

Distributed Computing Group Computer Networks R. Wattenhofer

2/53

## Socket programming with TCP (Java)

Example client-server application

- client reads line from standard input (inFromUser stream), sends to server via socket (outToServer stream)
- server reads line from socket
- server converts line to uppercase, sends back to client
- · client reads and prints modified line from socket (inFromServer stream)

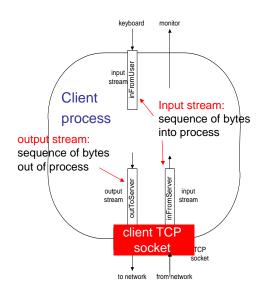

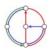

Distributed Computing Group Computer Networks R. Wattenhofer

2/54

## Client/server socket interaction with TCP (Java)

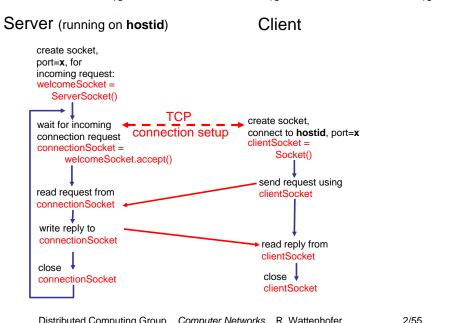

## Example: Java client (TCP)

```
import java.io.*;
                  import java.net.*;
                  class TCPClient {
                     public static void main(String argv[]) throws Exception
                       String sentence;
                       String modifiedSentence;
           Create
                       BufferedReader inFromUser =
     input stream
                        new BufferedReader(new InputStreamReader(System.in));
          Create
    client socket,
                       Socket clientSocket = new Socket("hostname", 6789);
connect to server
                       DataOutputStream outToServer =
           Create
                        new DataOutputStream(clientSocket.getOutputStream());
    output stream
attached to socket
```

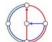

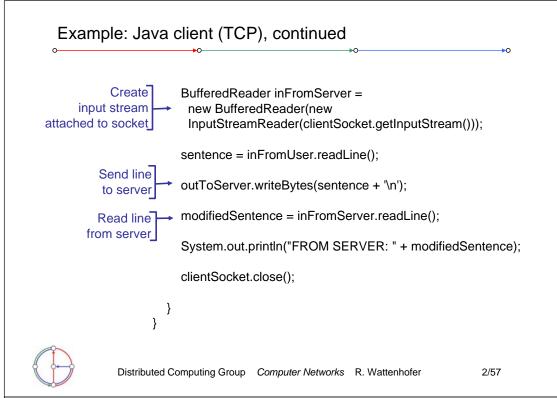

```
Example: Java server (TCP)
                      import java.io.*;
                      import java.net.*;
                       class TCPServer {
                        public static void main(String argv[]) throws Exception
                          String clientSentence;
                          String capitalizedSentence;
            Create
welcoming socket
                          ServerSocket welcomeSocket = new ServerSocket(6789);
      at port 6789
                          while(true) {
Wait on welcoming
 socket for contact
                              Socket connectionSocket = welcomeSocket.accept();
           by client
                             BufferedReader inFromClient =
      Create input
                              new BufferedReader(new
 stream, attached
                              InputStreamReader(connectionSocket.getInputStream()));
         to socket
           Distributed Computing Group Computer Networks R. Wattenhofer
                                                                              2/58
```

```
Example: Java server (TCP), continued
   Create output
stream, attached
                     DataOutputStream outToClient =
       to socket -
                      new DataOutputStream(connectionSocket.getOutputStream());
    Read in line
                     clientSentence = inFromClient.readLine();
    from socket
                     capitalizedSentence = clientSentence.toUpperCase() + '\n';
   Write out line
                    outToClient.writeBytes(capitalizedSentence);
       to socket
                           End of while loop,
                           loop back and wait for
                           another client connection
             Distributed Computing Group Computer Networks R. Wattenhofer
                                                                           2/59
```

Problem: One client can block other clients

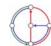

## Socket programming with UDP

Remember: UDP: no "connection" between client and server

- no handshaking
- sender explicitly attaches IP address and port of destination
- server must extract IP address, port of sender from received datagram
- UDP: transmitted data may be

#### application viewpoint -

UDP provides unreliable transfer of groups of bytes ("datagrams") between client and server

received out of order, or lost

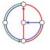

Distributed Computing Group Computer Networks R. Wattenhofer

2/61

## Client/server socket interaction: UDP (Java)

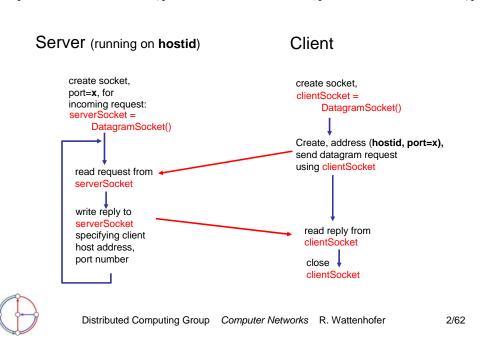

## Example: Java client (UDP)

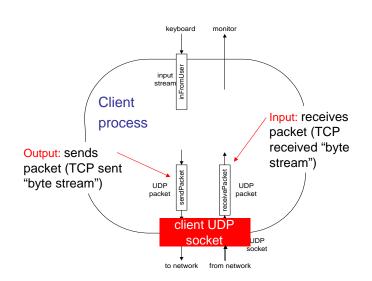

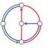

Example: Java client (UDP)

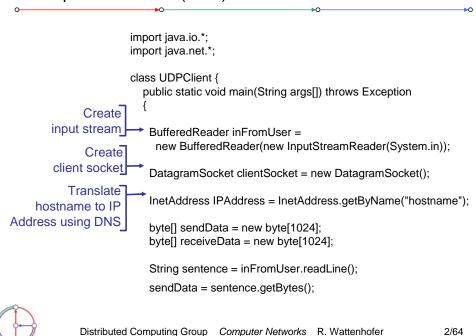

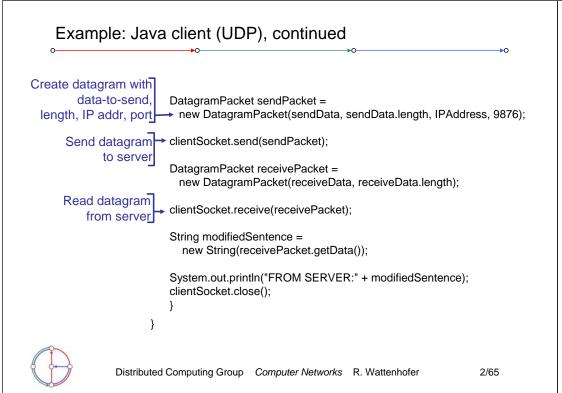

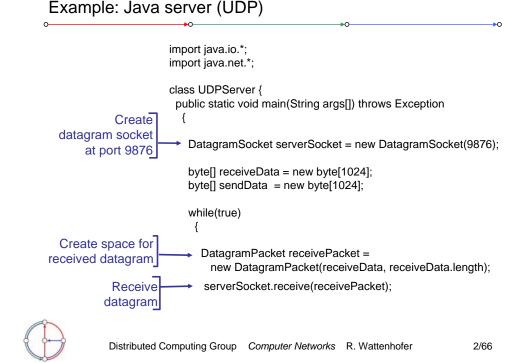

## Example: Java server (UDP), continued String sentence = new String(receivePacket.getData()); Get IP addr →InetAddress IPAddress = receivePacket.getAddress(); port #. of int port = receivePacket.getPort(); String capitalizedSentence = sentence.toUpperCase(); sendData = capitalizedSentence.getBytes(); Create datagram DatagramPacket sendPacket = to send to client new DatagramPacket(sendData, sendData.length, IPAddress, port); Write out datagram serverSocket.send(sendPacket); to socket End of while loop, loop back and wait for another datagram Distributed Computing Group Computer Networks R. Wattenhofer 2/67

#### > Two modes of socket communication: - stream communication datagram communication SOCKE1 > Stream socket: provided by the STREAM classes - provides sequenced communication without any NETWORK loss or duplication of data SOCKET - synchronous: the sending system waits until it has established a connection to the receiving system and transmitted the data NETWORK NETWORK ` > Datagram socket: STREAM DATAGRAM - provided by the DATAGRAM classes SOCKET SOCKET - asynchronous: the sending system emits its data and does not wait for an acknowledgment - efficient, but it does not guarantee sequencing, reliability or non-duplication

Distributed Computing Group Computer Networks R. Wattenhofer

2/68

EiffelNet: Sockets and communication modes

## Example: Eiffel Server (TCP - stream socket)

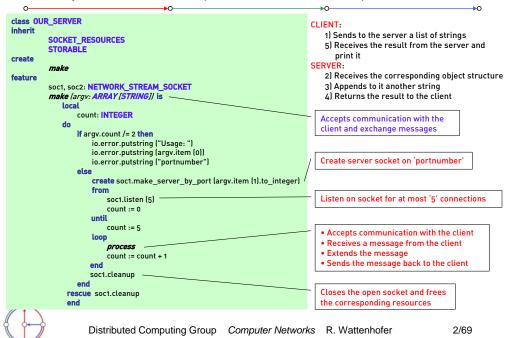

## Example: Eiffel Server (TCP - stream socket), continued

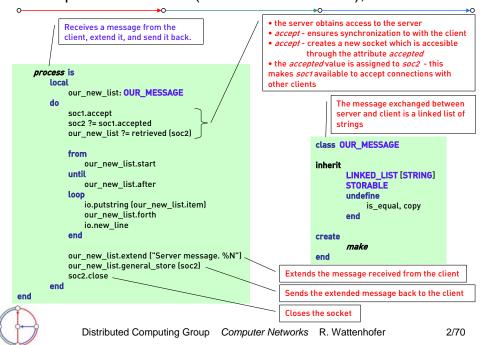

## Example: Eiffel Client (TCP - stream socket)

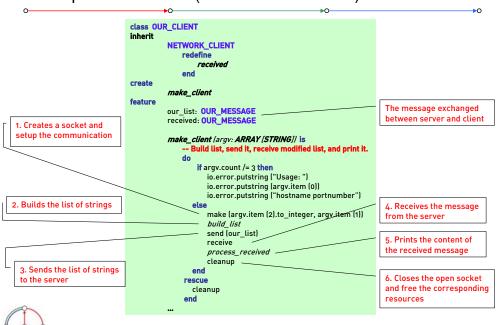

## Example: Eiffel Client (TCP - stream socket), continued

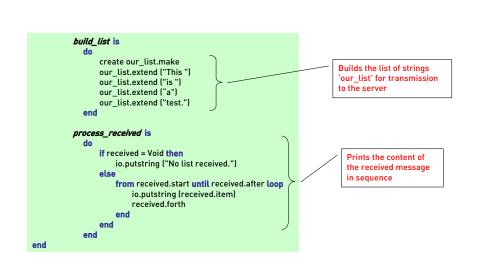

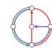

## Example: Eiffel Server (UDP - datagram socket)

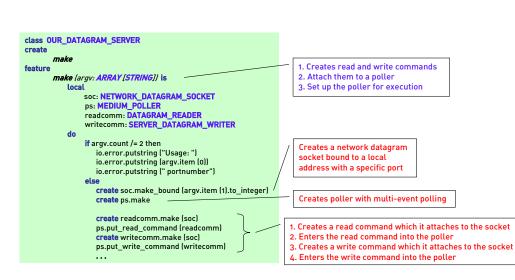

Distributed Computing Group Computer Networks R. Wattenhofer

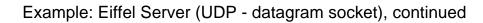

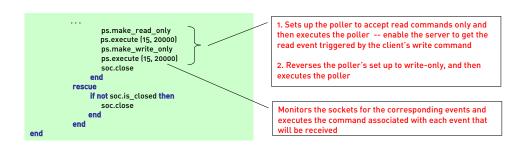

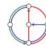

2/73

2/75

Distributed Computing Group Computer Networks R. Wattenhofer

2/74

## Example: Eiffel Client (UDP - datagram socket)

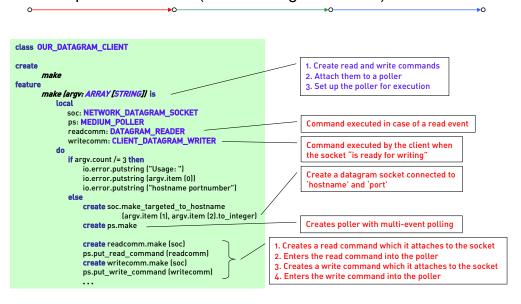

## Example: Eiffel Client (UDP - datagram socket), continued

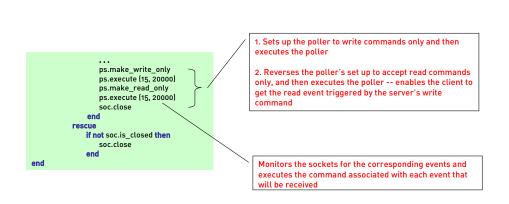

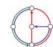

## Example: Eiffel Command class (UDP - datagram socket)

```
Commands and events:
                                                            • Each system specify certain communication events
class OUR DATAGRAM READER
                                                           that it wants to monitor, and certain commands to be
                                                           executed on occurrence of the specified events
inherit
       POLL_COMMAND
                                                            • The commands are objects, instances of the class
      redefine
                                                           POLL COMMAND
            active medium
                                                           • The class POLL_COMMAND has the procedure
                                                           execute which executes the current command
       make
                                                           Command classes:
feature
      active_medium: NETWORK_DATAGRAM_SOCKET
                                                           • OUR_DATAGRAM_READER - represents operations
                                                           that must be triggered in the case of a read event
       execute (arg: ANY) is
                                                           • CLIENT_DATAGRAM_WRITER - command executed
             rec_pack: DATAGRAM_PACKET
                                                           by the client when the socket "is ready for writing"
            i: INTEGER
                                                            • SERVER DATAGRAM WRITER - command executed
                                                           by the server when the socket "is ready for writing"
            rec_pack := active_medium.received (10, 0)
             io.putint (rec_pack.packet_number)
             from i := 0 until i > 9 loop
                                                             Receive a packet of size 10 characters
               io.putchar (rec_pack.element (i))
               i:=i+1
                                                             Prints the packet number of the packet
           end
                                                             Prints all the caracters from the packet
```

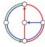

Distributed Computing Group Computer Networks R. Wattenhofer

Example: Eiffel Command class (UDP - datagram socket), cont

```
class CLIENT_DATAGRAM_WRITER
                                                             class SERVER DATAGRAM WRITER
inherit
       POLL_COMMAND
                                                                     POLL COMMAND
       redefine
                                                                     redefine
               active_medium
                                                                              active_medium
                                                             create
create
feature
                                                              feature
                                                                     active_medium: NETWORK_DATAGRAM_SOCKET
       active_medium: NETWORK_DATAGRAM_SOCKET
                                                                     execute (arg: ANY) is
       execute (arg: ANY) is
               sen_pack: DATAGRAM_PACKET
                                                                             sen_pack: DATAGRAM_PACKET
               char: CHARACTER
                                                                             i: INTEGER
                                                                             -- Make packet with 10 characters 'a' in
               -- Make packet with 10 characters 'a' to 'j'
               -- in succesive positions
                                                                             -- succesive posi
                                                                             create sen_pack.make (10)
               create sen_pack.make (10)
               from char := 'a' until char > 'j' loop
                                                                             from i := 0 until i > 9 loop
                  sen pack.put element (char |-| 'a')
                                                                               sen_pack.put_element ('a', i)
                                                                               i:=i+1
                  char := char.next
               sen_pack.set_packet_number (1)
                                                                             sen_pack.set_packet_number (2)
               active_medium.send (sen_pack, 0)
                                                                             active medium.send (sen pack, 0)
                                                             end
end
```

Command executed by the client when the socket "is ready for writing"

Command executed by the server when the socket "is ready for writing"

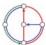

2/77

Distributed Computing Group Computer Networks R. Wattenhofer